# **EWEPPF**

#### PURPOSE

Compute the standard form of the exponentiated-Weibull percent point function with shape parameters  $\gamma$  and  $\theta$ .

# **DESCRIPTION**

The standard form of the exponentiated Weibull probability density function is:

$$
f(x, \gamma, \theta, \sigma) = (\gamma \theta)[1 - e^{-x^{\gamma}}]^{\theta - 1}e^{-x^{\gamma}}x^{\gamma - 1}
$$
 0 < x < \infty (EQ Aux-126)

where  $\gamma$  and  $\theta$  are positive shape parameters.

The percent point function is the inverse of the cumulative distribution function. The cumulative distribution sums the probability from 0 to the given x value. The percent point function takes a cumulative probability value and computes the corresponding x value. The formula for the standard form of the percent point function is:

$$
G(p, \gamma, \theta) = [-\log(1 - p^{1/\theta})]^{1/\gamma}
$$
 (EQ Aux-127)

#### **SYNTAX**

LET  $\langle \psi \rangle$  = EWEPPF( $\langle \phi \rangle$ ,  $\langle \text{gamma} \rangle$ ,  $\langle \text{theta} \rangle$ )  $\langle \text{SUBSET/EXCEPT/FOR qualification} \rangle$ 

 $\langle y \rangle$  is a variable or a parameter (depending on what  $\langle p \rangle$  is) where the computed exponentiated Weibull ppf value is stored; <gamma> is a positive number, parameter, or variable that specifies the first shape parameter;

<theta> is a positive number, parameter, or variable that specifies the second shape parameter;

and where the <SUBSET/EXCEPT/FOR qualification> is optional.

where  $\langle p \rangle$  is a variable, number, or parameter in the range 0 to 1;

#### EXAMPLES

LET  $A = DWEPPF(0.9,2)$ LET  $A = DWEPPF(A1,8)$ 

#### NOTE 1

The Weibull distribution can be based on either the minimum order statistic (SET MINMAX  $= 1$ ) or the maximum order statistic (SET  $MINMAX = 2$ ). Currently, the exponentiated Weibull distribution is only supported for the minimum order statistic case.

### NOTE 2

The general form of the exponentiated Weibull probability density function is:

$$
f(x, \gamma, \theta, \sigma) = \frac{\gamma \theta}{\sigma} \left[ 1 - e^{-\left(\frac{x}{\sigma}\right)^{\gamma}} \right]^{\sigma - 1} e^{-\left(\frac{x}{\sigma}\right)^{\gamma}} \left(\frac{x}{\sigma}\right)^{\gamma - 1} \qquad 0 < x < \infty
$$
 (EQ Aux-128)

where  $\gamma$  and  $\theta$  are positive shape parameters and  $\sigma$  is a scale parameter. The formula for the general form of the percent point function is:

$$
G(p, \gamma, \theta, \sigma) = \sigma[-\log(1 - p^{1/\theta})]^{1/\gamma}
$$
 (EQ Aux-129)

## **DEFAULT**

None

## SYNONYMS

None

#### RELATED COMMANDS

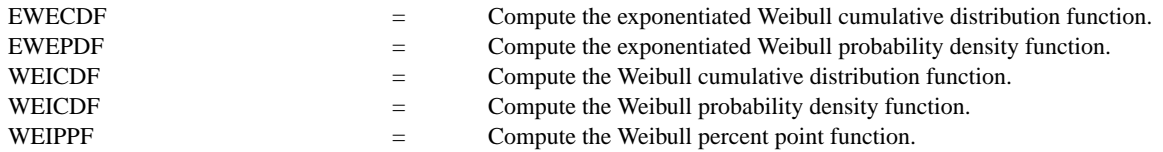

# **REFERENCE**

"The Exponentiated Weibull Family: A Reanalysis of the Bus-Motor- Failure Data," Mudholkar, Srivastava, and Freimer, Technometrics, November, 1995 (pp. 436-445).

## APPLICATIONS

Reliability Analysis

## IMPLEMENTATION DATE

95/9

# PROGRAM

.

LET G = DATA 1 1 1 0.5 0.5 0.5 2 2 2 LET C = DATA 0.5 1 2 0.5 1 2 0.5 1 2

```
MULTIPLOT 3 3; MULTIPLOT CORNER COORDINATES 0 0 100 100
TITLE AUTOMATIC
LOOP FOR K = 1 1 9LET G1 = G(K)LET Cl = C(K)X1LABEL GAMMA = <math>^{\wedge}G1</math>X2LABEL THETA = ^{\wedge}C1
     PLOT EWEPPF(P,G1,C1) FOR P = 0.01 0.01 0.99
END OF LOOP
END OF MULTIPLOT
```
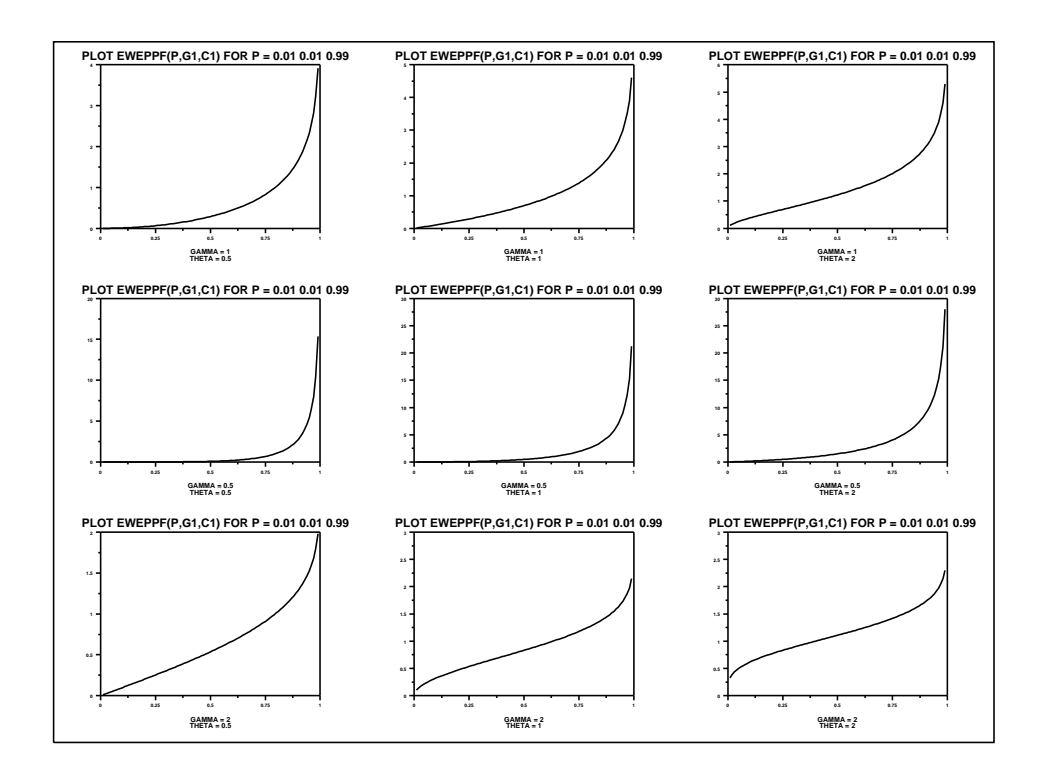